**IMPORTANT**

**Please read carefully before use.**

# **Easy and correct way of copying to a DVD**  $\parallel$  CU-VD20

## **1. Get ready a recommended disc**

#### Please use the recommended discs stated below.

Using discs other than those recommended may cause problem when copying to the DVD and when playing back the DVD.

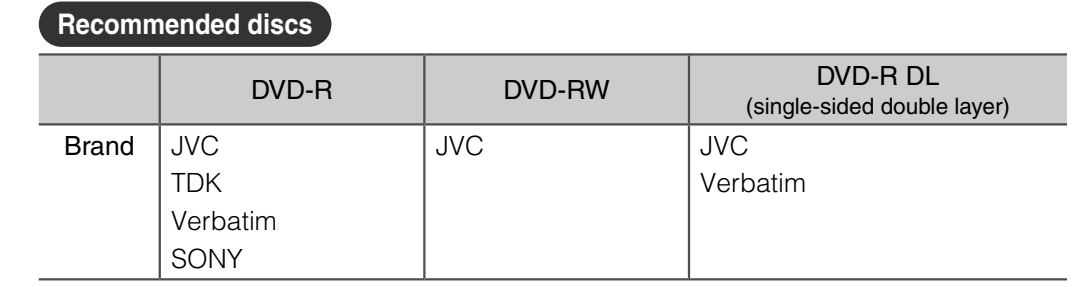

#### **Caution**

• Only DVD-R and DVD-RW discs can be used.

• DVD-R DL (single-sided double layer) discs can only be used for High definition Everio.<br>• Pease ting and playback may not function assassive if the seconding aide is constabled as a

• Recording and playback may not function properly if the recording side is scratched or dirty.

## **2. Set up each device before copying**

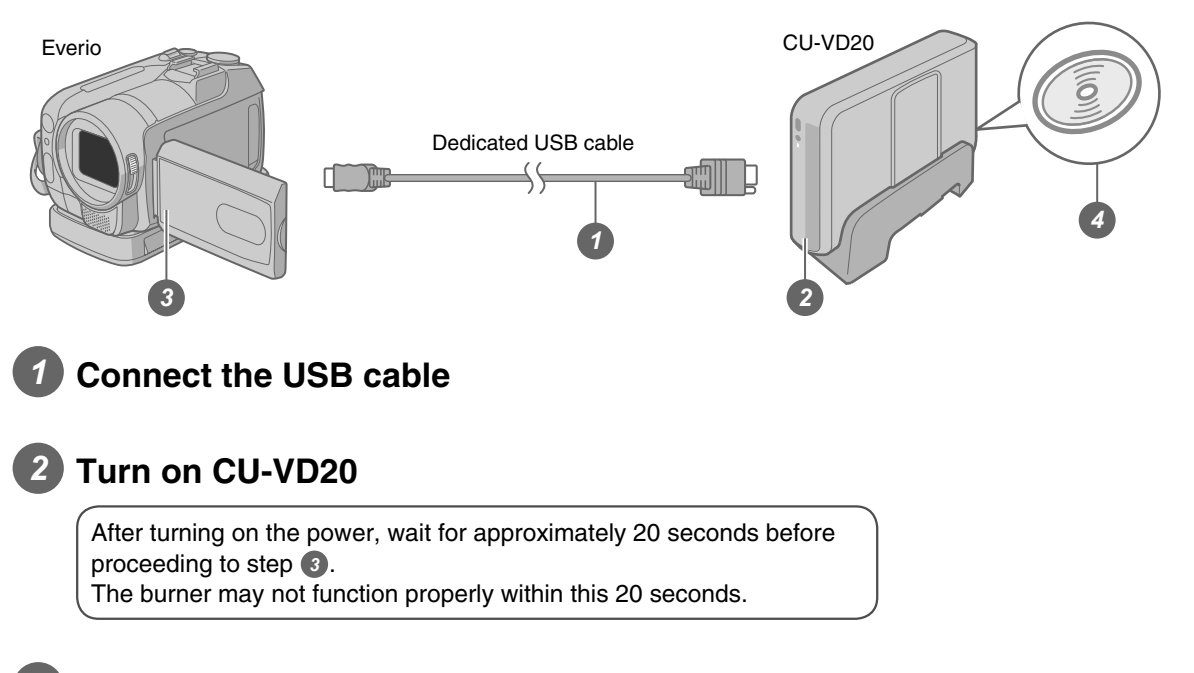

### *3* **Turn on the Everio**

*4* **Insert a new recommended disc into CU-VD20**

**Next, operate the Everio. Proceed to step 3.** 

## **3. Copy all images to the DVD**

#### Perform operations on the Everio.

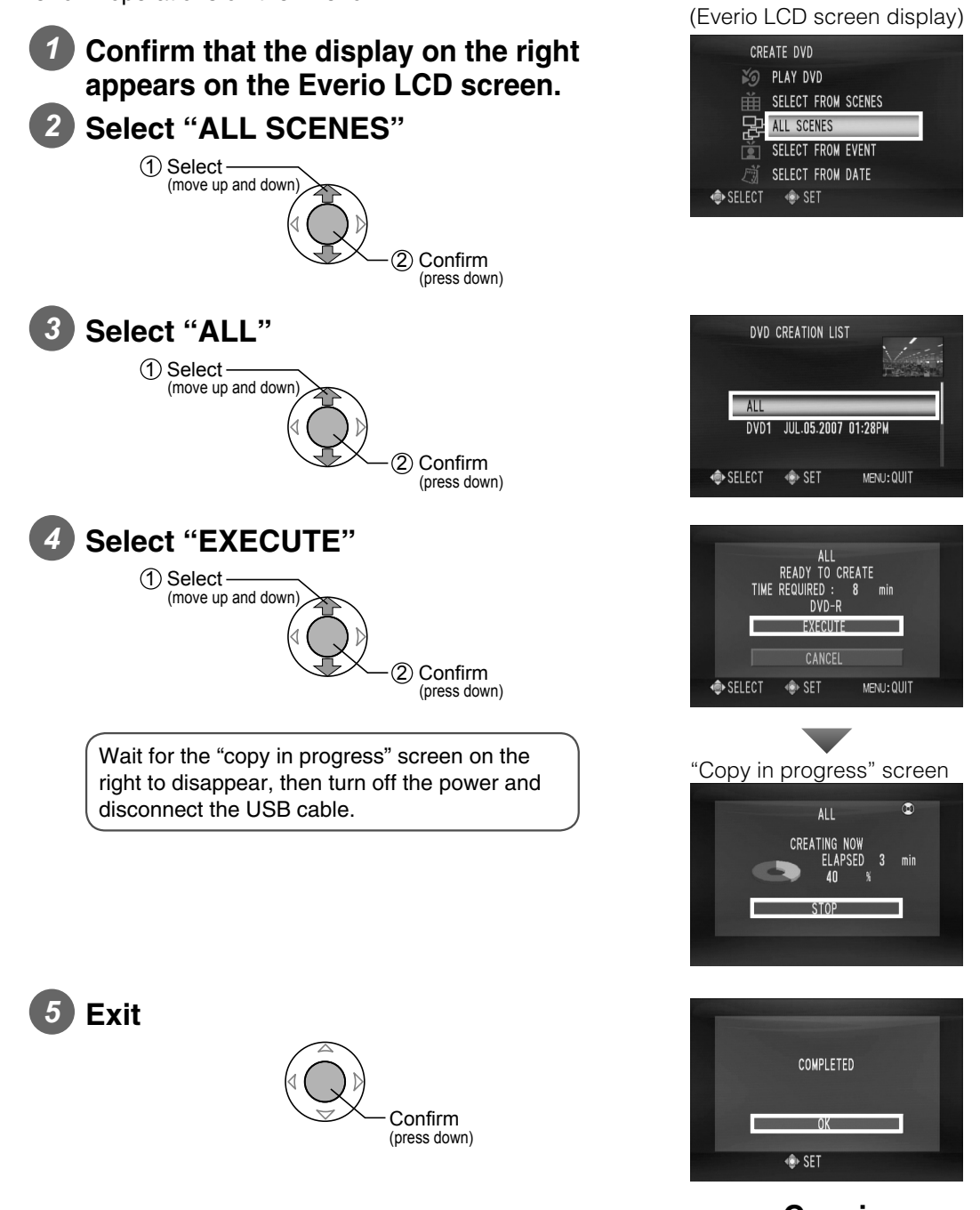

### Note

• There are other ways of copying which includes copying only the desired files. For details, refer to the instruction manual of Everio.

### **Copying completed!**